## MOD Tabelle

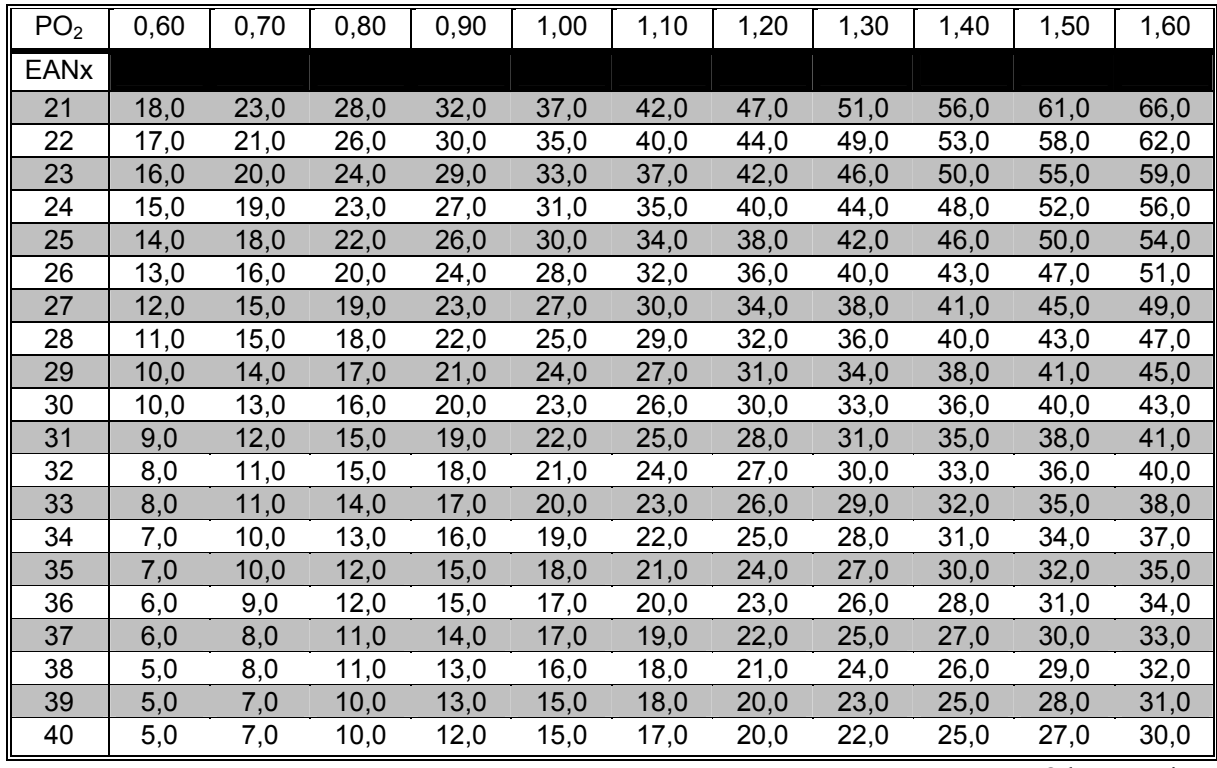

(Maximum Operation Depth)

© by M. Keimes

1. Suche in der oberen Zeile Deinen gewünschten PO<sub>2</sub> Wert

2. Suche in der linken Spalte das Gemisch mit dem Du tauchst

3. Am Schnittpunkt der Spalte und Zeile findest Du Deinen MOD Wert in Metern

z.B. Ein Tauchgang soll mit EAN36 gemacht werden und ein Partialdruck von 1,4 bar nicht überschritten werden

Spalte (36) Zeile (1,4)  $\Rightarrow$  28,9m

Für Berechnungen muß der Wert konservativ gerundet werden (28,9m = > 28m)